# **copa betpix**

- 1. copa betpix
- 2. copa betpix :depositar por pix na bet365
- 3. copa betpix :prognósticos futebol gratuitos

### **copa betpix**

Resumo:

**copa betpix : Faça parte da jornada vitoriosa em condlight.com.br! Registre-se hoje e ganhe um bônus especial para impulsionar sua sorte!**  contente:

### **Apostas Esportivas: Legislação nos EUA e Alternativas ao sportsbet.io**

No Estados Unidos, as apostas esportivas são legais em copa betpix nível estadual.

Existe um conjunto de leis e regulamentações diferentes em copa betpix cada estado. A indústria de apostas esportivas tem crescido nos EUA desde uma decisão da Suprema Corte em copa betpix 2024. Desde então, 38 estados e o Distrito de Colúmbia permitiram alguma forma de aposta as esportivas.

#### **Sites com alta autoridade e baixa taxa de saída**

A tabela a seguir compara sites que servem como alternativas ao /betmotion-login-2024-07-05-id-11717.html. O site {hrf} está atualmente na vantagem em copa betpix tráfego diário, puntaje de autoridade e taxa de saída.

#### **Website Visitas por mês Pontuação de autoridade % de tAXA DE SAÍDA**

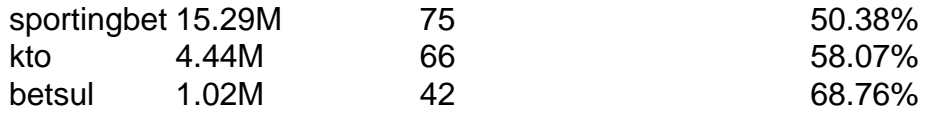

/jogo-roleta-cassino-online-2024-07-05-id-32443.html

A gama de apostas esportivas nos EUA está em copa betpix evolução. Aproveite e verifique sites de aposta, esportivas de nichos em copa betpix países brasileiros como {{< em copa betpix maior destaque> R\$:**dinheiro brasileiro**.}

/pixbet-e-bom-2024-07-05-id-38330.html

This Portuguese blog post explores the legalization of sports betting in the United States and some alternatives to the popular "sport.bet.io" website. Although spars beting is not yet acceptable in Brazil, with so many options being available in the US, it would be expected that perhaps Brazil will vote through a bill to allow in some format online Gambling and include bettin shops on the streets of brasil bairro. I compared trafficked alternate websites using Alexa, Semrush, and MOZ, all ranked in terms of website traffic, domain authority and visitors' outbound behaviours. I've observed sportsbet's fiercest competitors and their scores (Refer to Table 1 above for full details, notably ) /poker-online-dinheiro-real-bonus-2024-07-05-id-39326.pdf leads in visitorias monthly, Pontuação de autoridade (**authority score**), and**bounce rate**. Additionally, we will look at the legalization landscape's recent developments and the possible opportunities a newly regulated field may present - Notably when coming from Brazil and considering the impact of taxation of these sorts of markets in future economic output and fiscal capacity should Congress pass this bill. This post has covered Brazil because I'm a Brazilian blog consultant living in Portugal most likely and the world cup has just finished in Qatar making the soccer betting something super hot for search engines . Feel free to share anything they enjoyed in the article and always add extra value you feel necessary - all the best!

#### [slot gold party](https://www.dimen.com.br/slot-gold-party-2024-07-05-id-45059.pdf)

Tutorial: Como fechar e abrir uma conta no Bet365

Muitos jogadores online podem precisar fechar e abrir uma conta no Bet365 por diversos motivos. Se você está enfrentando algum problema com copa betpix conta atual ou simplesmente deseja tirar proveito de uma promoção especial, nós temos o tutorial perfeito para você! Neste artigo, você vai aprender como fechar e abrir uma conta no Bet365 no Brasil, além de descobrir algumas dicas importantes sobre como aproveitar ao máximo copa betpix experiência de jogo. 1. Por que fechar e abrir uma conta no Bet365?

Existem vários motivos pelos quais os jogadores podem desejar fechar e abrir uma conta no Bet365. Alguns dos motivos mais comuns incluem:

Problemas com a conta atual

Desejo de aproveitar uma promoção especial

Necessidade de alterar as informações de pagamento

Desejo de criar uma conta em uma moeda diferente

2. Como fechar copa betpix conta no Bet365

Se você deseja fechar copa betpix conta no Bet365, siga as etapas abaixo:

Faça login em copa betpix conta no site do Bet365

Clique no botão "Minha Conta" no canto superior direito da tela

Selecione "Conta" no menu suspenso

Clique em "Fechar Minha Conta" no canto inferior esquerdo da tela

Siga as instruções para confirmar a fechamento da conta

3. Como abrir uma nova conta no Bet365

Se você deseja abrir uma nova conta no Bet365, siga as etapas abaixo:

Visite o site do Bet365 e clique em "Registrar-se" no canto superior direito da tela

Preencha o formulário de registro com suas informações pessoais

Escolha uma moeda para copa betpix conta (por exemplo, R\$ para Real Brasileiro)

Insira o código promocional, se você tiver um

Lembre-se de ler e concordar com os termos e condições

Clique em "Abrir Conta" para concluir o processo

4. Dicas para aproveitar ao máximo copa betpix experiência no Bet365

Aqui estão algumas dicas importantes para aproveitar ao máximo copa betpix experiência no Bet365:

Certifique-se de ter uma conexão estável à Internet

Leia e entenda as regras e regulamentos do jogo antes de começar a jogar

Gerencie seu orçamento de jogo de forma responsável

Tome advantage of any promotions or bonuses available

Use the Bet365 app for convenient access to your account

### **copa betpix :depositar por pix na bet365**

O logotipo do Bet365 é uma imagem amplamente reconhecida no mundo dos jogos de azar online. A empresa está numa das maiores casasde apostas esportiva, pelo Mundo e seu logo faz frequentemente exibido em copa betpix camisetaes com times futebol ou sites da probabilidadeS entre outros lugares".

Mas o que realmente significa esse logotipo e como é possível usá-lo? Neste artigo, vamos responder essas perguntas. fornecer algumas informações úteis sobre a empresa de seus servicos:

O que é o Logotipo do Bet365?

O logotipo do Bet365 é uma imagem simples e fácil de reconhecer que consiste em copa betpix um círculo verde escuro com o nome da empresa Em letras brancas. Esse circulo são frequentemente colocado sobre outro fundo branco ou transparente,o isso faz Comque a logo se destaquee seja difícil De ver!

A palavra "Bet365" é escrita em copa betpix letras maiúsculas e usa uma fonte simples, limpa.A cor verde escura do círculo representa a sorte oua prosperidade; enquanto as letra brancas contrastam fortemente com o fundo de tornando um logotipo fácil para lere reconhecer!

### **Como Fazer Uma Aposta no Bet365: Guia Passo a Passo**

Se você está procurando por um guia sobre como fazer uma aposta no Bet365, você chegou ao lugar certo! Neste artigo, nós vamos te mostrar todo o processo de colocar uma aposta do Bet365. Fique ligado!

- 1. **Faça login em copa betpix copa betpix conta Bet365**
- 2. **Escolha o evento esportivo que deseja apostar**
- 3. **Selecione o mercado de apostas e o tipo de aposta**
- 4. **Insira a quantia de dinheiro que deseja apostar**
- 5. **Confirme a copa betpix aposta**

Agora que você sabe como fazer apostas no Bet365, vão alguns links relacionados que você pode encontrar interessantes: revisão completa do Bet365 para 2024 & guias para começar na Bet364 sportsbook: Explore e aproveite ao máximo copa betpix experiência na Bet3,65 também!

Esperamos que você tenha gostado deste artigo em copa betpix como fazer uma aposta no Bet365. Ficamos felizes em copa betpix tentar ajudar você a aproveitar no máximo copa betpix jornada de aposta ao longo da melhor casa de apostas no Brasil!

#### Veja também.

#### **Como Registrar na Bet365 do Brasil?**

Neste artigo, vamos ensinar como abrir uma conta na Bet365 e explicar como obter a melhor experiência de jogo possível. Continue lendo se você deseja obter mais informações! Click[aqui&](https://www.catholicsonpolitics.com/melhor-casa/bet365/registro-bet-pt)nbsp: para realizar o registro Bet365 do Brasil.

#### **Cadastro no Bet365 – Tutorial Passo a Passo**

Da mesma forma que outros sites de apostas desportivas, o processo de cadastro no Bet365 é relativamente simples e

se demonstrou útil, partilhe com os seus amigos! Mais informações:Registre-se na Bet365 | Crieconta!

● Faça login na copa betpix conta Bet365:

Para começar, aceda ao site do Bet365 e introduza as suas credenciais de início de sessão (nome de utilizador e palavra-passe).

• Selecione o evento desportivo no qual quer apostar:

Agora, escolha o esporte no qual deseja apostar e selecione o evento desejado.

● Escolha o mercado de apostas e o tipo de aposta:

Depois de ter selecionado o evento, pode navegar pelas diferentes opções de apostas. Escolha a que melhor se adequa às suas preferências e previsões.

● Introduza a quantia de dinheiro que deseja apostar:

Após selecionar o mercado de apostas e o tipo de aposta, precisa de introduzir a quantia de dinheiro que deseja apostar. Certifique-se de apenas apostar dinheiro que possa se dar o luxo de perder.

• Confirme a aposta:

E agora, está feita! Aprobabilizou-se com sucesso uma aposta no Bet365. Se quiser descobrir detalhes adicionais, como informações sobre como registar uma conta e sobre, clique nos sequintes links: Por fim, para concluir o processo, clique no botão "Colocar aposta" para confirmar a transacção.

● /roleta-live-2024-07-05-id-42327.html

● /melhor-site-para-apostas-online-2024-07-05-id-35199.html

Na Bet365, tem a oportunidade de apostar em copa betpix vários esportes diferentes. Para mais informações, ele sustenta que os jogadores trabalham para apostas esportivas podem ganhar dinheiro suficiente para viver uma vida confortável e normalmente apostam um pouco dessa moeda ou faturação. O empregado também afirma que o maior equívoco que algumas pessoas fazem é apostar dinheiro que não podem se dar o luxo de perder. Mas, não há razão para se preocupar em copa betpix jogar uma partida de jogos de video online esportivos, por exemplo, porque a Bet365 é um sítio digno de confiança. Aqui vai um breve guia que o mostraria como poderia colocar uma aposta na página:! Registar-se" O conteúdo acima tem 638 palavras. Espere cerca de 1 minuto e 2 sacudidas para ler todo o texto acima.

# **copa betpix :prognósticos futebol gratuitos**

## **Treinador alemão de futebol condena enquete "racista"**

O treinador nacional de futebol da Alemanha, Julian Nagelsmann, condenou uma "enquete racista" que perguntava aos participantes se a equipe tem poucos jogadores brancos, copa betpix uma coletiva de imprensa no domingo.

A enquete realizada pela emissora pública alemã ARD descobriu que 21% dos 1.304 respondentes selecionados aleatoriamente queriam mais jogadores brancos representando o país no Euro 2024 - o Campeonato Europeu do continente - que a Alemanha hospeda de 14 de junho a 14 de julho.

Nagelsmann disse que era loucura que a emissora tivesse perguntado isso e disse que concordava com o meio-campista Joshua Kimmich, que descreveu a enquete como racista um dia antes.

"Eu vejo isso da mesma forma. Essa pergunta é loucura", disse o treinador de 36 anos.

"Há pessoas na Europa que tiveram que fugir por causa da guerra, fatores econômicos, desastres ambientais, pessoas que simplesmente querem ser acolhidas.

"Nós estamos fazendo muito, muito bem no momento e, quando dizemos algo assim, acho que é loucura o que estamos fazendo de olho nas costas e simplesmente bloqueamos tais coisas", acrescentou Nagelsmann.

Ilkay Gundogan, que nasceu na Alemanha de pais turcos, além de Leroy Sane e o zagueiro Antonio Rudiger - que são ambos negros - são alguns dos jogadores esperados para desempenhar um papel chave na equipe copa betpix busca do quarto título do Euros.

Outra das perguntas feitas na enquete da ARD foi se é uma "pena que o capitão da equipe nacional alemã atual tenha raízes turcas". Gundogan é o capitão da equipe.

### **Treinador e jogador alemães condenam enquete "racista"**

Earlier on Saturday, when asked about the poll, Kimmich described it as "absolute nonsense" and "absolutely racist."

"I would really, really miss a lot of the players if they weren't here," Kimmich said.

"Therefore, that is absolutely racist and has no place in our dressing room.

"When you consider that we are facing a home European Championship, it is absurd to ask such a question when it is actually about uniting the entire country," the 29-year-old added. has reached out to ARD for comment.

According to the , ARD said it commissioned the survey after one of its reporters was repeatedly asked about the team while producing a documentary about diversity in soccer, and it wanted to have measurable data.

The survey was conducted between April 2-3, and involved both telephone and online interviews. Karl Valks, ARD's sports director, reportedly said the station was "dismayed" by the results, adding "they are also an expression of the social situation in Germany today," per the .

In April, German soccer authorities said they would redesign the number "4" on the country's national jerseys amid claims it resembles a logo used by Nazi paramilitary units.

The German Football Association (DFB) made the announcement after social media users began using an online customization service to create shirts bearing the number "44" - and pointing out the similarity to the Schutzstaffel, or SS, logo.

Euro 2024 host Germany will kick off the month-long tournament against Scotland at Munich's Allianz Arena on June 14.

Author: condlight.com.br Subject: copa betpix Keywords: copa betpix Update: 2024/7/5 14:20:37